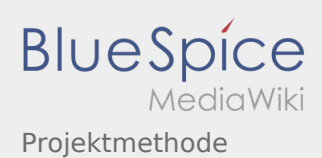

# Inhaltsverzeichnis

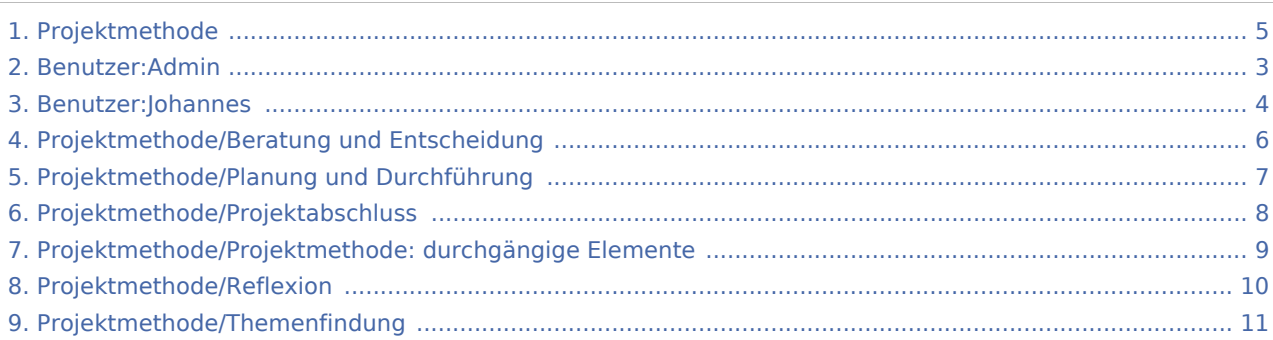

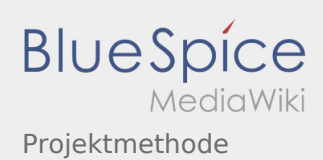

### Projektmethode

**[Version vom 2. März 2020, 22:30 Uhr](#page-4-0) [\(Quelltex](#page-4-0) [t anzeigen](#page-4-0))** [Admin](#page-2-0) [\(Diskussion](https://wiki.rover.de/index.php?title=Benutzer_Diskussion:Admin&action=view) | [Beiträge](https://wiki.rover.de/index.php/Spezial:Beitr%C3%A4ge/Admin)) K (Änderungen von [Admin](https://wiki.rover.de/index.php/Spezial:Beitr%C3%A4ge/Admin) [\(Diskussion](https://wiki.rover.de/index.php?title=Benutzer_Diskussion:Admin&action=view)) wurden auf die letzte Version von [Johannes Muselmann](#page-3-0) zurückgesetzt) ([Markierung:](https://wiki.rover.de/index.php/Spezial:Markierungen) Zurücksetzung) [← Zum vorherigen Versionsunterschied](#page-4-0)

**[Version vom 3. März 2020, 22:44 Uhr](#page-4-0) [\(Quelltex](#page-4-0) [t anzeigen](#page-4-0))** [Johannes](#page-3-0) ([Diskussion](https://wiki.rover.de/index.php?title=Benutzer_Diskussion:Johannes&action=view) | [Beiträge\)](https://wiki.rover.de/index.php/Spezial:Beitr%C3%A4ge/Johannes) [\(Markierung](https://wiki.rover.de/index.php/Spezial:Markierungen): [Visuelle Bearbeitung\)](https://wiki.rover.de/index.php?title=Rover-Wiki:VisualEditor&action=view) [Zum nächsten Versionsunterschied →](#page-4-0)

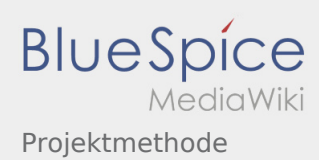

<span id="page-2-0"></span>**[Version vom 2. März 2020, 22:30 Uhr](#page-4-0) [\(Quelltex](#page-4-0) [t anzeigen](#page-4-0))** [Admin](#page-2-0) [\(Diskussion](https://wiki.rover.de/index.php?title=Benutzer_Diskussion:Admin&action=view) | [Beiträge](https://wiki.rover.de/index.php/Spezial:Beitr%C3%A4ge/Admin)) K (Änderungen von [Admin](https://wiki.rover.de/index.php/Spezial:Beitr%C3%A4ge/Admin) [\(Diskussion](https://wiki.rover.de/index.php?title=Benutzer_Diskussion:Admin&action=view)) wurden auf die letzte Version von [Johannes Muselmann](#page-3-0) zurückgesetzt) ([Markierung:](https://wiki.rover.de/index.php/Spezial:Markierungen) Zurücksetzung) [← Zum vorherigen Versionsunterschied](#page-4-0)

**[Version vom 3. März 2020, 22:44 Uhr](#page-4-0) [\(Quelltex](#page-4-0) [t anzeigen](#page-4-0))** [Johannes](#page-3-0) ([Diskussion](https://wiki.rover.de/index.php?title=Benutzer_Diskussion:Johannes&action=view) | [Beiträge\)](https://wiki.rover.de/index.php/Spezial:Beitr%C3%A4ge/Johannes) [\(Markierung](https://wiki.rover.de/index.php/Spezial:Markierungen): [Visuelle Bearbeitung\)](https://wiki.rover.de/index.php?title=Rover-Wiki:VisualEditor&action=view)

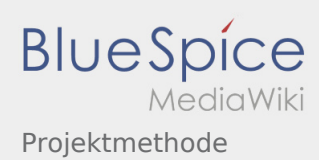

<span id="page-3-0"></span>**[Version vom 2. März 2020, 22:30 Uhr](#page-4-0) [\(Quelltex](#page-4-0) [t anzeigen](#page-4-0))** [Admin](#page-2-0) [\(Diskussion](https://wiki.rover.de/index.php?title=Benutzer_Diskussion:Admin&action=view) | [Beiträge](https://wiki.rover.de/index.php/Spezial:Beitr%C3%A4ge/Admin)) K (Änderungen von [Admin](https://wiki.rover.de/index.php/Spezial:Beitr%C3%A4ge/Admin) [\(Diskussion](https://wiki.rover.de/index.php?title=Benutzer_Diskussion:Admin&action=view)) wurden auf die letzte Version von [Johannes Muselmann](#page-3-0) zurückgesetzt) ([Markierung:](https://wiki.rover.de/index.php/Spezial:Markierungen) Zurücksetzung) [← Zum vorherigen Versionsunterschied](#page-4-0)

**[Version vom 3. März 2020, 22:44 Uhr](#page-4-0) [\(Quelltex](#page-4-0) [t anzeigen](#page-4-0))** [Johannes](#page-3-0) ([Diskussion](https://wiki.rover.de/index.php?title=Benutzer_Diskussion:Johannes&action=view) | [Beiträge\)](https://wiki.rover.de/index.php/Spezial:Beitr%C3%A4ge/Johannes) [\(Markierung](https://wiki.rover.de/index.php/Spezial:Markierungen): [Visuelle Bearbeitung\)](https://wiki.rover.de/index.php?title=Rover-Wiki:VisualEditor&action=view)

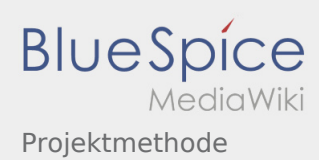

<span id="page-4-0"></span>**[Version vom 2. März 2020, 22:30 Uhr](#page-4-0) [\(Quelltex](#page-4-0) [t anzeigen](#page-4-0))** [Admin](#page-2-0) [\(Diskussion](https://wiki.rover.de/index.php?title=Benutzer_Diskussion:Admin&action=view) | [Beiträge](https://wiki.rover.de/index.php/Spezial:Beitr%C3%A4ge/Admin)) K (Änderungen von [Admin](https://wiki.rover.de/index.php/Spezial:Beitr%C3%A4ge/Admin) [\(Diskussion](https://wiki.rover.de/index.php?title=Benutzer_Diskussion:Admin&action=view)) wurden auf die letzte Version von [Johannes Muselmann](#page-3-0) zurückgesetzt) ([Markierung:](https://wiki.rover.de/index.php/Spezial:Markierungen) Zurücksetzung) [← Zum vorherigen Versionsunterschied](#page-4-0)

**[Version vom 3. März 2020, 22:44 Uhr](#page-4-0) [\(Quelltex](#page-4-0) [t anzeigen](#page-4-0))** [Johannes](#page-3-0) ([Diskussion](https://wiki.rover.de/index.php?title=Benutzer_Diskussion:Johannes&action=view) | [Beiträge\)](https://wiki.rover.de/index.php/Spezial:Beitr%C3%A4ge/Johannes) [\(Markierung](https://wiki.rover.de/index.php/Spezial:Markierungen): [Visuelle Bearbeitung\)](https://wiki.rover.de/index.php?title=Rover-Wiki:VisualEditor&action=view)

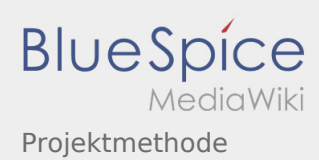

<span id="page-5-0"></span>**[Version vom 2. März 2020, 22:30 Uhr](#page-4-0) [\(Quelltex](#page-4-0) [t anzeigen](#page-4-0))** [Admin](#page-2-0) [\(Diskussion](https://wiki.rover.de/index.php?title=Benutzer_Diskussion:Admin&action=view) | [Beiträge](https://wiki.rover.de/index.php/Spezial:Beitr%C3%A4ge/Admin)) K (Änderungen von [Admin](https://wiki.rover.de/index.php/Spezial:Beitr%C3%A4ge/Admin) [\(Diskussion](https://wiki.rover.de/index.php?title=Benutzer_Diskussion:Admin&action=view)) wurden auf die letzte Version von [Johannes Muselmann](#page-3-0) zurückgesetzt) ([Markierung:](https://wiki.rover.de/index.php/Spezial:Markierungen) Zurücksetzung) [← Zum vorherigen Versionsunterschied](#page-4-0)

**[Version vom 3. März 2020, 22:44 Uhr](#page-4-0) [\(Quelltex](#page-4-0) [t anzeigen](#page-4-0))** [Johannes](#page-3-0) ([Diskussion](https://wiki.rover.de/index.php?title=Benutzer_Diskussion:Johannes&action=view) | [Beiträge\)](https://wiki.rover.de/index.php/Spezial:Beitr%C3%A4ge/Johannes) [\(Markierung](https://wiki.rover.de/index.php/Spezial:Markierungen): [Visuelle Bearbeitung\)](https://wiki.rover.de/index.php?title=Rover-Wiki:VisualEditor&action=view)

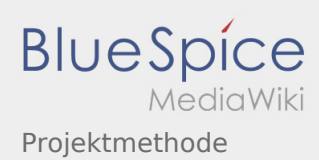

<span id="page-6-0"></span>**[Version vom 2. März 2020, 22:30 Uhr](#page-4-0) [\(Quelltex](#page-4-0) [t anzeigen](#page-4-0))** [Admin](#page-2-0) [\(Diskussion](https://wiki.rover.de/index.php?title=Benutzer_Diskussion:Admin&action=view) | [Beiträge](https://wiki.rover.de/index.php/Spezial:Beitr%C3%A4ge/Admin)) K (Änderungen von [Admin](https://wiki.rover.de/index.php/Spezial:Beitr%C3%A4ge/Admin) [\(Diskussion](https://wiki.rover.de/index.php?title=Benutzer_Diskussion:Admin&action=view)) wurden auf die letzte Version von [Johannes Muselmann](#page-3-0) zurückgesetzt) ([Markierung:](https://wiki.rover.de/index.php/Spezial:Markierungen) Zurücksetzung) [← Zum vorherigen Versionsunterschied](#page-4-0)

**[Version vom 3. März 2020, 22:44 Uhr](#page-4-0) [\(Quelltex](#page-4-0) [t anzeigen](#page-4-0))** [Johannes](#page-3-0) ([Diskussion](https://wiki.rover.de/index.php?title=Benutzer_Diskussion:Johannes&action=view) | [Beiträge\)](https://wiki.rover.de/index.php/Spezial:Beitr%C3%A4ge/Johannes) [\(Markierung](https://wiki.rover.de/index.php/Spezial:Markierungen): [Visuelle Bearbeitung\)](https://wiki.rover.de/index.php?title=Rover-Wiki:VisualEditor&action=view)

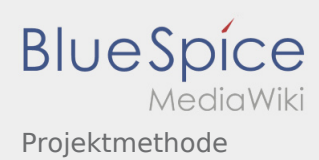

<span id="page-7-0"></span>**[Version vom 2. März 2020, 22:30 Uhr](#page-4-0) [\(Quelltex](#page-4-0) [t anzeigen](#page-4-0))** [Admin](#page-2-0) [\(Diskussion](https://wiki.rover.de/index.php?title=Benutzer_Diskussion:Admin&action=view) | [Beiträge](https://wiki.rover.de/index.php/Spezial:Beitr%C3%A4ge/Admin)) K (Änderungen von [Admin](https://wiki.rover.de/index.php/Spezial:Beitr%C3%A4ge/Admin) [\(Diskussion](https://wiki.rover.de/index.php?title=Benutzer_Diskussion:Admin&action=view)) wurden auf die letzte Version von [Johannes Muselmann](#page-3-0) zurückgesetzt) ([Markierung:](https://wiki.rover.de/index.php/Spezial:Markierungen) Zurücksetzung) [← Zum vorherigen Versionsunterschied](#page-4-0)

**[Version vom 3. März 2020, 22:44 Uhr](#page-4-0) [\(Quelltex](#page-4-0) [t anzeigen](#page-4-0))** [Johannes](#page-3-0) ([Diskussion](https://wiki.rover.de/index.php?title=Benutzer_Diskussion:Johannes&action=view) | [Beiträge\)](https://wiki.rover.de/index.php/Spezial:Beitr%C3%A4ge/Johannes) [\(Markierung](https://wiki.rover.de/index.php/Spezial:Markierungen): [Visuelle Bearbeitung\)](https://wiki.rover.de/index.php?title=Rover-Wiki:VisualEditor&action=view)

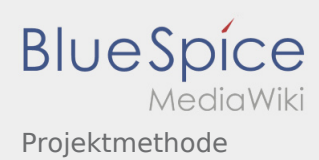

<span id="page-8-0"></span>**[Version vom 2. März 2020, 22:30 Uhr](#page-4-0) [\(Quelltex](#page-4-0) [t anzeigen](#page-4-0))** [Admin](#page-2-0) [\(Diskussion](https://wiki.rover.de/index.php?title=Benutzer_Diskussion:Admin&action=view) | [Beiträge](https://wiki.rover.de/index.php/Spezial:Beitr%C3%A4ge/Admin)) K (Änderungen von [Admin](https://wiki.rover.de/index.php/Spezial:Beitr%C3%A4ge/Admin) [\(Diskussion](https://wiki.rover.de/index.php?title=Benutzer_Diskussion:Admin&action=view)) wurden auf die letzte Version von [Johannes Muselmann](#page-3-0) zurückgesetzt) ([Markierung:](https://wiki.rover.de/index.php/Spezial:Markierungen) Zurücksetzung) [← Zum vorherigen Versionsunterschied](#page-4-0)

**[Version vom 3. März 2020, 22:44 Uhr](#page-4-0) [\(Quelltex](#page-4-0) [t anzeigen](#page-4-0))** [Johannes](#page-3-0) ([Diskussion](https://wiki.rover.de/index.php?title=Benutzer_Diskussion:Johannes&action=view) | [Beiträge\)](https://wiki.rover.de/index.php/Spezial:Beitr%C3%A4ge/Johannes) [\(Markierung](https://wiki.rover.de/index.php/Spezial:Markierungen): [Visuelle Bearbeitung\)](https://wiki.rover.de/index.php?title=Rover-Wiki:VisualEditor&action=view)

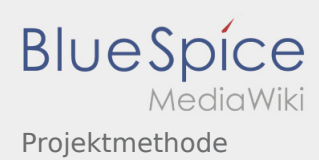

<span id="page-9-0"></span>**[Version vom 2. März 2020, 22:30 Uhr](#page-4-0) [\(Quelltex](#page-4-0) [t anzeigen](#page-4-0))** [Admin](#page-2-0) [\(Diskussion](https://wiki.rover.de/index.php?title=Benutzer_Diskussion:Admin&action=view) | [Beiträge](https://wiki.rover.de/index.php/Spezial:Beitr%C3%A4ge/Admin)) K (Änderungen von [Admin](https://wiki.rover.de/index.php/Spezial:Beitr%C3%A4ge/Admin) [\(Diskussion](https://wiki.rover.de/index.php?title=Benutzer_Diskussion:Admin&action=view)) wurden auf die letzte Version von [Johannes Muselmann](#page-3-0) zurückgesetzt) ([Markierung:](https://wiki.rover.de/index.php/Spezial:Markierungen) Zurücksetzung) [← Zum vorherigen Versionsunterschied](#page-4-0)

**[Version vom 3. März 2020, 22:44 Uhr](#page-4-0) [\(Quelltex](#page-4-0) [t anzeigen](#page-4-0))** [Johannes](#page-3-0) ([Diskussion](https://wiki.rover.de/index.php?title=Benutzer_Diskussion:Johannes&action=view) | [Beiträge\)](https://wiki.rover.de/index.php/Spezial:Beitr%C3%A4ge/Johannes) [\(Markierung](https://wiki.rover.de/index.php/Spezial:Markierungen): [Visuelle Bearbeitung\)](https://wiki.rover.de/index.php?title=Rover-Wiki:VisualEditor&action=view)

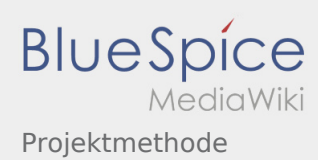

<span id="page-10-0"></span>**[Version vom 2. März 2020, 22:30 Uhr](#page-4-0) [\(Quelltex](#page-4-0) [t anzeigen](#page-4-0))** [Admin](#page-2-0) [\(Diskussion](https://wiki.rover.de/index.php?title=Benutzer_Diskussion:Admin&action=view) | [Beiträge](https://wiki.rover.de/index.php/Spezial:Beitr%C3%A4ge/Admin)) K (Änderungen von [Admin](https://wiki.rover.de/index.php/Spezial:Beitr%C3%A4ge/Admin) [\(Diskussion](https://wiki.rover.de/index.php?title=Benutzer_Diskussion:Admin&action=view)) wurden auf die letzte Version von [Johannes Muselmann](#page-3-0) zurückgesetzt) ([Markierung:](https://wiki.rover.de/index.php/Spezial:Markierungen) Zurücksetzung) [← Zum vorherigen Versionsunterschied](#page-4-0)

**[Version vom 3. März 2020, 22:44 Uhr](#page-4-0) [\(Quelltex](#page-4-0) [t anzeigen](#page-4-0))** [Johannes](#page-3-0) ([Diskussion](https://wiki.rover.de/index.php?title=Benutzer_Diskussion:Johannes&action=view) | [Beiträge\)](https://wiki.rover.de/index.php/Spezial:Beitr%C3%A4ge/Johannes)

[\(Markierung](https://wiki.rover.de/index.php/Spezial:Markierungen): [Visuelle Bearbeitung\)](https://wiki.rover.de/index.php?title=Rover-Wiki:VisualEditor&action=view) [Zum nächsten Versionsunterschied →](#page-4-0)